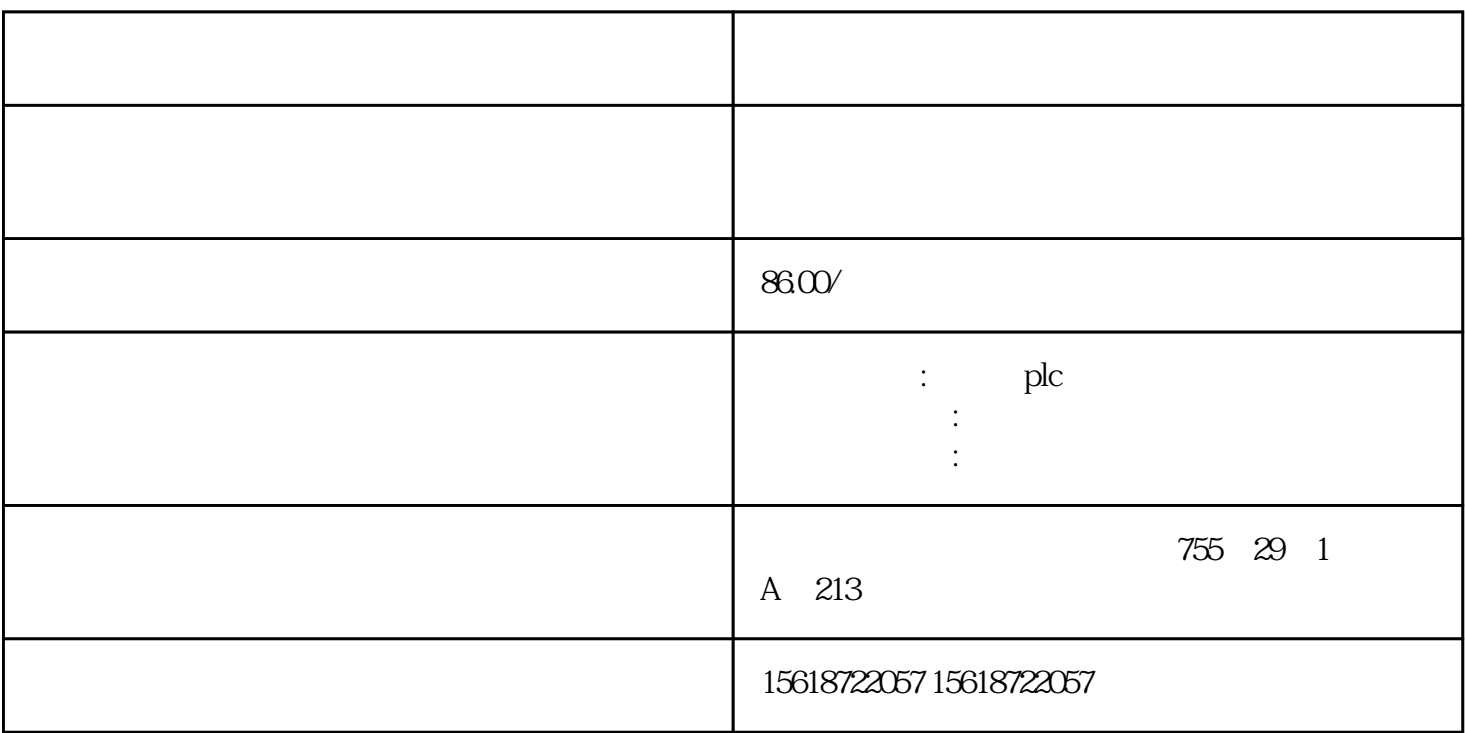

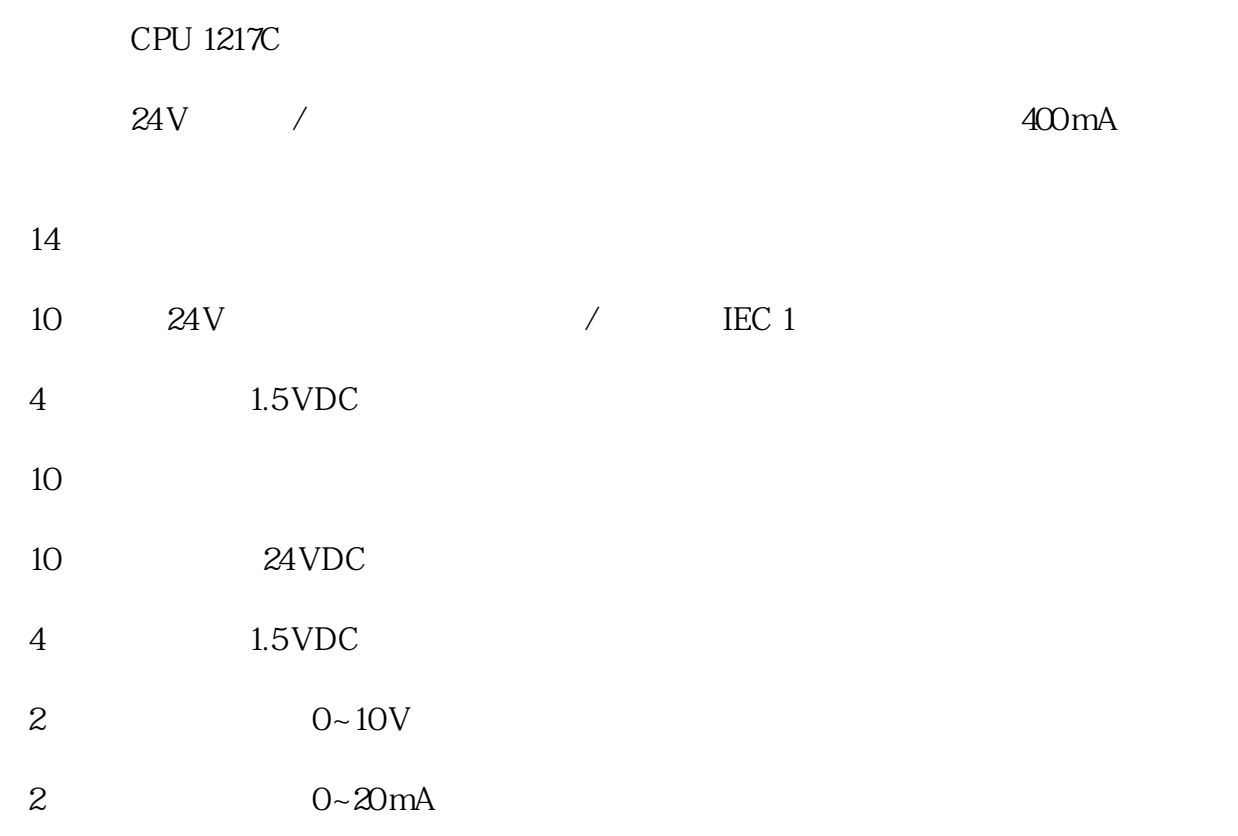

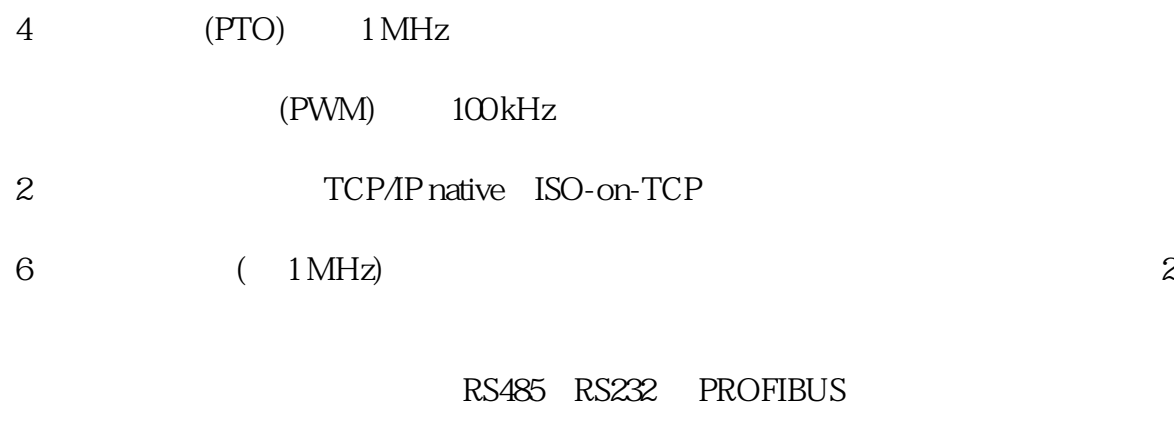

CPU CPU

SIMATIC

 $\star$ 

PLCopen

PID extension of the contract of the contract of the contract of the contract of the contract of the contract of the contract of the contract of the contract of the contract of the contract of the contract of the contract

(Freeport))

在线/离线诊断。

丰富的指令集: 运算种类众多,便于编程:

 $\mathcal{A}$ 

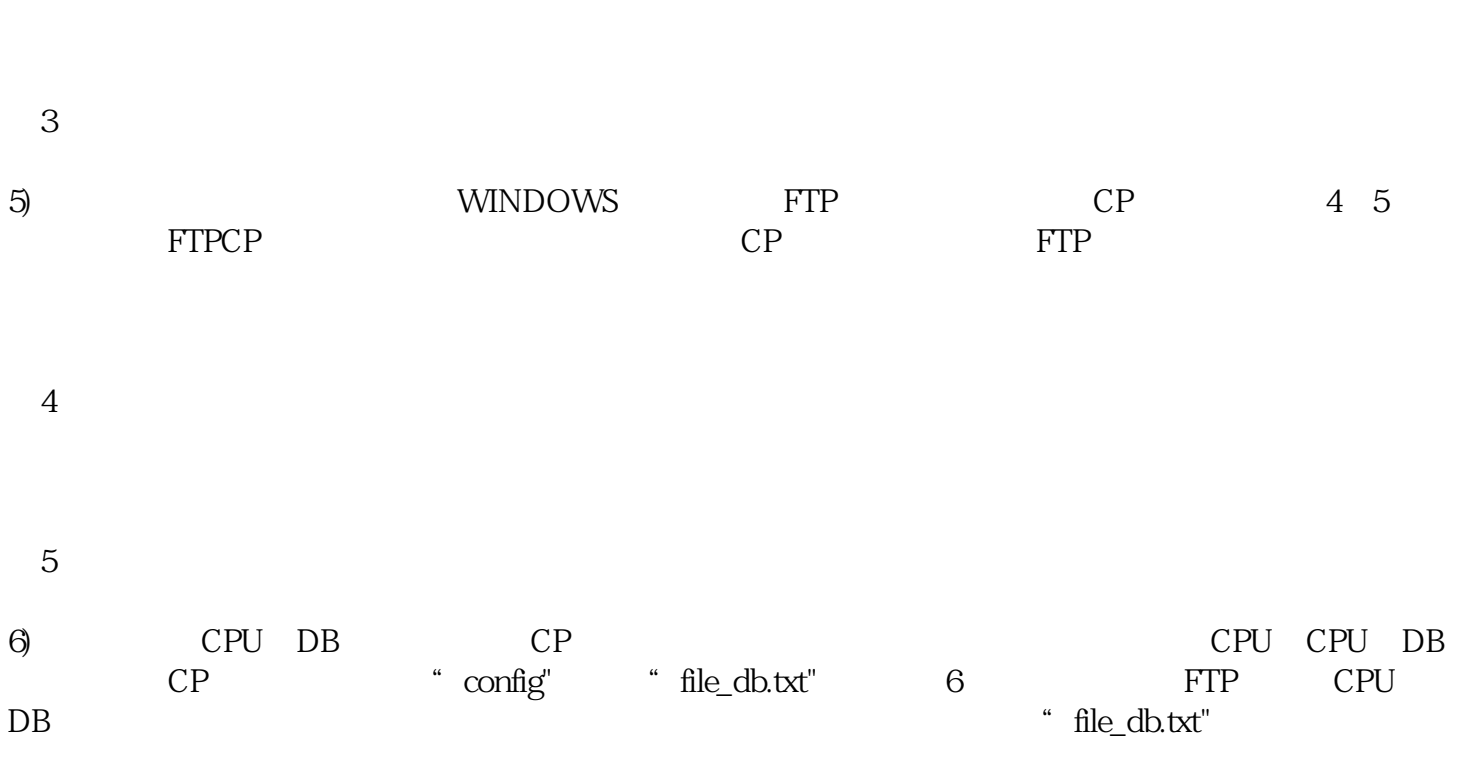

 $/$  $\alpha$  and  $\alpha$  and  $\alpha$  and  $\alpha$  and  $\alpha$  and  $\alpha$  and  $\alpha$  and  $\alpha$ PLCopen 4) "USER" 3 CP 343-1/443-1 Advanced FTP

计数: 用户友好的计数功能配以集成的计数器和高速计数器指令给用户开辟了新的应用领域。

SIN COS TAN LN EXP

图6

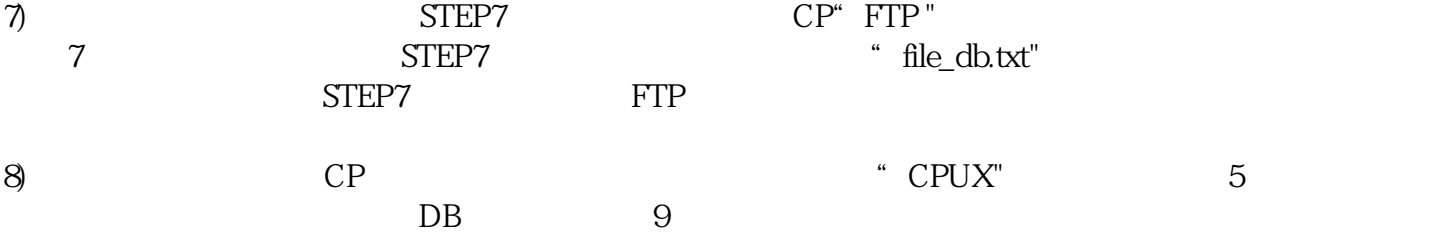

图7